УДК 004

ż

## **Создание программы для генерации интерактивной карты по заболеванию Covid-19 на языке программирования Python**

*Жуков Дмитрий Сергеевич Приамурский государственный университет им. Шолом-Алейхема Студент*

### **Аннотация**

Целью данного исследования является создание интерактивной карты, для удобного просмотра статистики по заболеваниям Covid-19 в мире, на языке программирования Python.

**Ключевые слова:** python, статистика, covid-19, карта, программа.

# **Creating a program for generating an interactive map of Covid-19 disease in the Python programming language**

*Zhukov Dmitry Sergeevich Sholom-Aleichem Priamursky State University Student*

# **Abstract**

The purpose of this study is to create an interactive map for easy viewing of statistics on Covid-19 diseases in the world, in the Python programming language. **Keywords:** python, statistics, covid-19, map, program.

На данный момент времени статистика по заболевания Covid-19 как никогда имеет важное значение практически каждого жителя планеты. Почти каждой странны мира коснулось данное заболевание и людям необходимо знать его статистику. Данная программа поможет посмотреть статистику количества заболевших в каждой стране, что позволит посмотреть эффективность мер борьбы с данным заболеванием.

В статье И.Кутепова рассматривается пример построения вычислителя на основе нечеткой логики и применение языка Python для написания интегрированной среды разработки [2]. И.Е.Бронштейн в своей статье описал вывод типов для программного кода на языке Python. Сначала производится обзор описанных в научной литературе алгоритмов вывода типов для языков с параметрическим полиморфизмом. Затем даётся описание нового алгоритма, являющегося модификацией одного из предыдущих: алгоритма декартова произведения. Показывается, как модуль вывода типов, использующий новый алгоритм, анализирует различные конструкции языка Python. Представляются результаты работы над прототипом [3]. В работе В.В.Найденова протестирована производительность пары аналогичных приложений, реализующих CRUD логику с помощью прослойки ORM.

ż

Сравнивается SQLAlchemy – де-факто стандартный ORM для Python с динамическим ORM для С++ собственной разработки – YB.ORM. Сравнивается производительность при использовании CPython и PyPy. Проверяется влияние отключения логов на производительность [4]. В статье И.Е.Бронштейн рассматриваются виды дефектов, которые обычно встречаются в программном коде на языке Python. Показывается, что возможные дефекты для Python не похожи на те, что часто встречаются в коде на Си/Си++ и, следовательно, необходимо исследование дефектов в крупных проектах с открытым исходным кодом. Даётся классификация найденных дефектов на основе того, нужен ли для нахождения ошибки вывод типов. Показывается, что существует небольшая доля "простых" дефектов, но для обнаружения большинства дефектов вывод типов необходим. Рассматривается вопрос, какие конструкции языка Python должны поддерживаться при выводе типов для нахождения реальных дефектов [5]. В работе Д.А.Кузнецов рассматривается структура интерфейса программы «Фармацевтическая экономическая безопасность» для фармацевтических организаций. Описывается функциональное предназначение и возможности пунктов основного меню прикладной программы [6]. Ю.А.Котов, А.В.Шаповалов в своей статье рассмотрели интерфейс программной реализации экспертной системы для восстановления простой замены букв текста. Описаны базовые элементы интерфейса, включающие выбор функциональных методов и базовых операций (замена, сдвиг, перебор). Не менее значимы иностранные исследования в данной сфере [8-9].

Целью данного исследования является создание интерактивной карты, для удобного просмотра статистики по заболеваниям Covid-19 в мире, на языке программирования Python

Разработку программы следует начать с загрузки данных по covid-19 с сайта [10], на данном сайте статистика предоставлена в форматах CSV, CLSX, JSON, и обновляется каждый день. (Рис.1).

# Постулат. 2021. №1 **ISSN** 2414-4487

ż

| Coronavirus Pandemic<br>$(COVID-19)$                            | cases. [For more details on this metric see here.]           |                                            |                                                                                                    |                                                 |                                                     |                                                                      |  |
|-----------------------------------------------------------------|--------------------------------------------------------------|--------------------------------------------|----------------------------------------------------------------------------------------------------|-------------------------------------------------|-----------------------------------------------------|----------------------------------------------------------------------|--|
| What is the global situation<br>now?                            | Coronavirus Pandemic<br>Data Explorer                        | <b>METRIC</b><br>Confirmed cases           | O Tests                                                                                                    | <b>INTERVAL</b><br>7-day rolling average $\vee$ | <b>COUNT</b><br>$\triangleright$ Per million people | TIMELINE<br>Align outbreaks                                          |  |
| Is it possible to make progress<br>against the pandemic?        | Download the complete Our World in Data<br>COVID-19 dataset. | O Confirmed deaths<br>O Case fatality rate | O Share of positive tests<br>O Vaccinations                                                                                                    |                                                 |                                                     | Days since the total confirmed cases per<br>million people reached 1 |  |
| Coronavirus Country Profiles                                    | Q Type to add a country                                      |                                            |                                                                                                    |                                                 |                                                     |                                                                      |  |
| Deaths due to COVID-19                                          |                                                              |                                            | Our World<br>in Data<br>Daily new confirmed COVID-19 cases per million people<br>Shown is the rolling 7-day average. The number of confirmed cases is lower than the number of actual cases; the main reason for that is limited testing. |                                                 |                                                     |                                                                      |  |
|                                                                 | Sort by New cases (per 1M)                                   | $\vee$ 1F                                  |                                                                                                    |                                                 |                                                     |                                                                      |  |
| Which countries are making<br>progress against the<br>pandemic? | $\boxdot$ Russia                                             | LINEAR LOG<br>158.8                        |                                                                                                    |                                                 |                                                     |                                                                      |  |
|                                                                 | $\Box$ Portugal<br>1,018.5                                   |                                            |                                                                                                    |                                                 |                                                     |                                                                      |  |
| How can we make progress<br>against the pandemic?               | $\Box$ Israel<br>946.2                                       |                                            |                                                                                                    |                                                 |                                                     |                                                                      |  |
| Fighting the pandemic: What<br>can everyone of us do to flatten | $\Box$ Ireland<br>596.6                                      |                                            |                                                                                                    |                                                 |                                                     | <b>A</b> Russia                                                      |  |
| the curve?                                                      | $\Box$ Andorra<br>582.4                                      | 150                                        |                                                                                                    |                                                 |                                                     |                                                                      |  |
| 1] Wash your hands                                              |                                                              |                                            |                                                                                                    |                                                 |                                                     |                                                                      |  |
| 2] Wear a mask                                                  | $\Box$ France<br>573.0                                       |                                            |                                                                                                    |                                                 |                                                     | Jan 17, 2021                                                         |  |
| 3] Watch your distance                                          | $\Box$ United Kingdom<br>569.6                               |                                            |                                                                                                    |                                                 |                                                     | <b>•</b> Russia 160.21                                               |  |
| 4] Risk communication and<br>public awareness                   | 568.4<br>$\Box$ Montenegro                                   |                                            |                                                                                                    |                                                 |                                                     |                                                                      |  |
| Fighting the pandemic: What<br>can we do as a society to make   | $\Box$ United States<br>537.5                                | 100                                        |                                                                                                    |                                                 |                                                     |                                                                      |  |
| progress against the pandemic?<br>1] Science and medical        | $\Box$ Lebanon<br>535.4                                      |                                            |                                                                                                    |                                                 |                                                     |                                                                      |  |
| innovation                                                      | $\Box$ Czechia<br>490.5                                      |                                            |                                                                                                    |                                                 |                                                     |                                                                      |  |
| 2] Data and research                                            | $\Box$ Panama<br>405.6                                       |                                            |                                                                                                    |                                                 |                                                     |                                                                      |  |
| 3] Widespread testing                                           |                                                              | 50                                         |                                                                                                    |                                                 |                                                     |                                                                      |  |
| 4] Policy responses to limit the<br>spread of the disease       | $\Box$ Kosovo<br>370.5                                       |                                            |                                                                                                    |                                                 |                                                     |                                                                      |  |
|                                                                 | □ United Arab Emirates<br>349.1                              |                                            |                                                                                                    |                                                 |                                                     |                                                                      |  |
| Risk factors for the<br>coronavirus disease                     | $\Box$ Colombia<br>341.5                                     |                                            |                                                                                                    |                                                 |                                                     |                                                                      |  |
| Endnotes                                                        | $\Box$ Netherlands<br>329.3                                  | Mond. hand                                 | Area 20<br>km 40                                                                                                    | $\Lambda$ case $\Omega$                         | $C_{mn}$ 97                                         | Mour4.4<br>Inn 17, 2021                                              |  |

Рис. 1. Сайт для скачивания статистики

Далее необходимо подключить нужные библиотеки. (Рис.2).

|    | main.py                                       |
|----|-----------------------------------------------|
|    | <b>☆from pyecharts.charts import Map, Geo</b> |
| O. | from pyecharts import options as opts         |
| 3  | from pyecharts.globals import ThemeType       |
| 4  | ≙import <b>pandas</b> as <b>pd</b>            |

Рис. 2. Подключение необходимых библиотек

Чтение данных из скаченного файла.

dataset = pd.read\_csv('owid-covid-data.csv') dataset['date'] = pd.to\_datetime(dataset['date']) df = dataset.sort\_values(by=['date'], ascending=False)  $map_d f = df(df['date'] == '2021-01-17']$ map\_df.reset\_index(drop=True, inplace=True)

Рис.3. Чтение данных

Создать список стран и количество зараженных в каждой стране, необходимых для визуализации данных. (Рис.3)

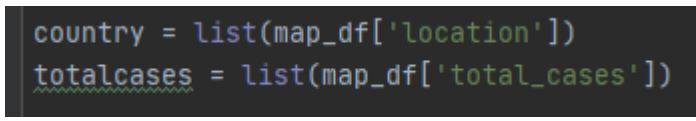

Рис.4. Данные для визуализации

ż

Для читаемого отображения статистики задали необходимые параметры отображения (Рис.5).

| $list1 = [[country[i], totalcases[i]] for i in range(len(country))]$                              |  |
|---------------------------------------------------------------------------------------------------|--|
| map_1 = Map(init_opts=opts.InitOpts(width='1800px', height='800px', theme=ThemeType.ROMANTIC))    |  |
| map_1.add('Bcero подтвержденных случаев', list1, maptype='world', is_map_symbol_show=False)       |  |
| map_1.set_series_opts(label_opts=opts.LabelOpts(is_show=False))                                   |  |
| map_1.set_global_opts(yisualmap_opts=opts.VisualMapOpts(max_=1100000, is_piecewise=True, pieces=[ |  |
| ${\{$ "min": 500000},                                                                             |  |
| ${\{$ "min': 200000, 'max': 499999},                                                              |  |
| ${\{$ "min": 100000, 'max": 199999},                                                              |  |
| ${\{$ "min': 50000, 'max': 99999},                                                                |  |
| ${\{$ "min': 10000, 'max': 49999},                                                                |  |
| ${\{\text{ 'max': 9999\} , 1),}$                                                                  |  |
| title_opts=opts.TitleOpts(                                                                        |  |
| title='Covid-19 Всего подтвержденных случаев',                                                    |  |
| subtitle='на 3 июля 2020',                                                                        |  |
| pos_left='center',                                                                                |  |
| padding=0,                                                                                        |  |
| $item_gap=2$ ,                                                                                    |  |
| title_textstyle_opts=opts.TextStyleOpts(color='darkblue',                                         |  |
| font_weight='bold',                                                                               |  |
| font_family='Courier New',                                                                        |  |
| font_size=30),                                                                                    |  |
| subtitle_textstyle_opts=opts.TextStyleOpts(color='grey',                                          |  |
| font_weight='bold',                                                                               |  |
| font_family='Courier New',                                                                        |  |
| $font_size=13$ ),                                                                                 |  |
| legend_opts=opts.LegendOpts(is_show=False))                                                       |  |
| $map_1$ .render()                                                                                 |  |

Рис.5 Параметры отображения статистики

Запускаем программу, которая генерирует файл по заданным параметрам. Открываем сгенерированный файл в браузере (Рис.6).

# Постулат. 2021. №1 ISSN 2414-4487

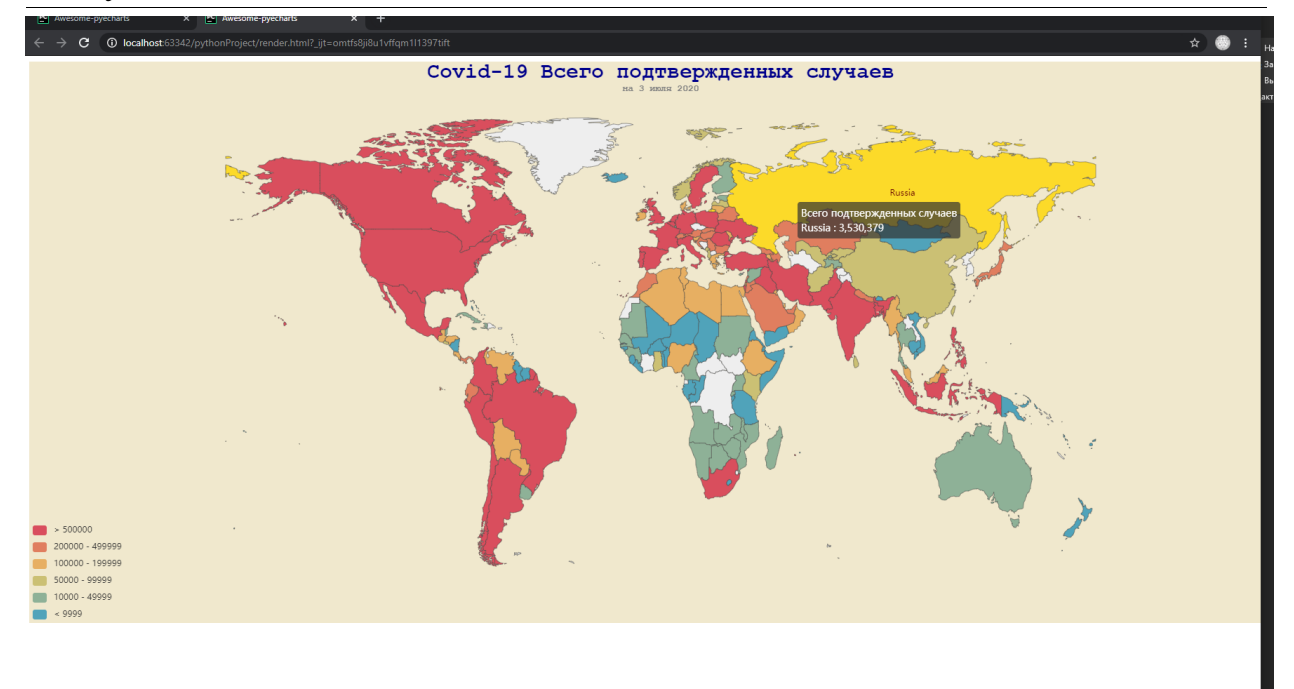

Рис .6. Вид программы

# Демонстрация интерактивности карты (Рис.7-8).

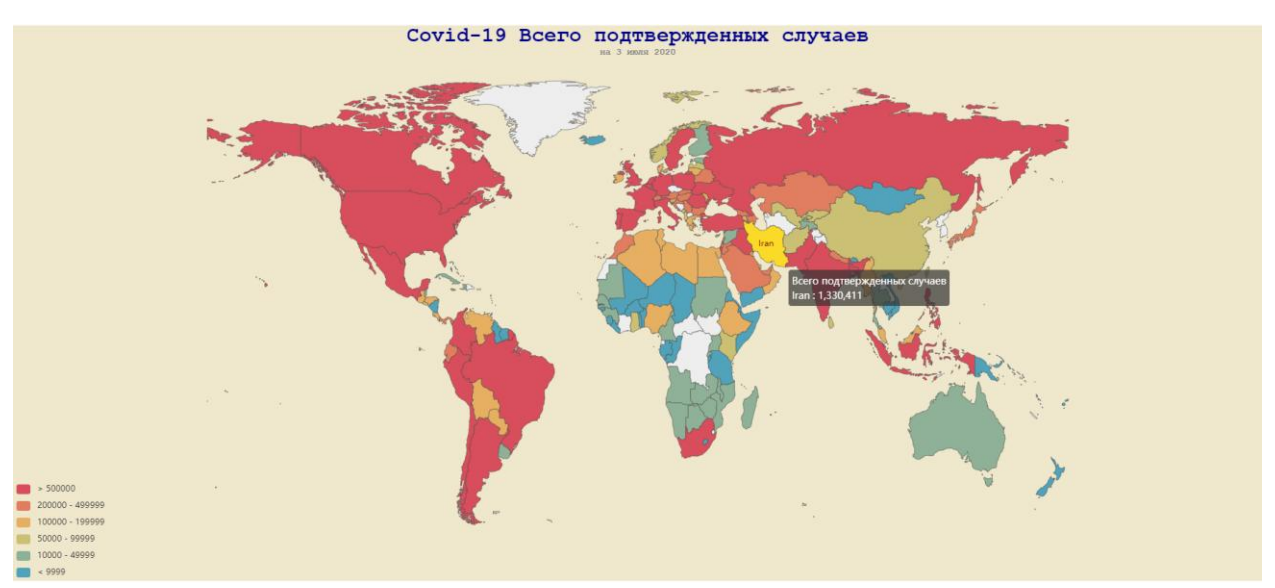

Рис.7. Количество заражённых в Иране

ż

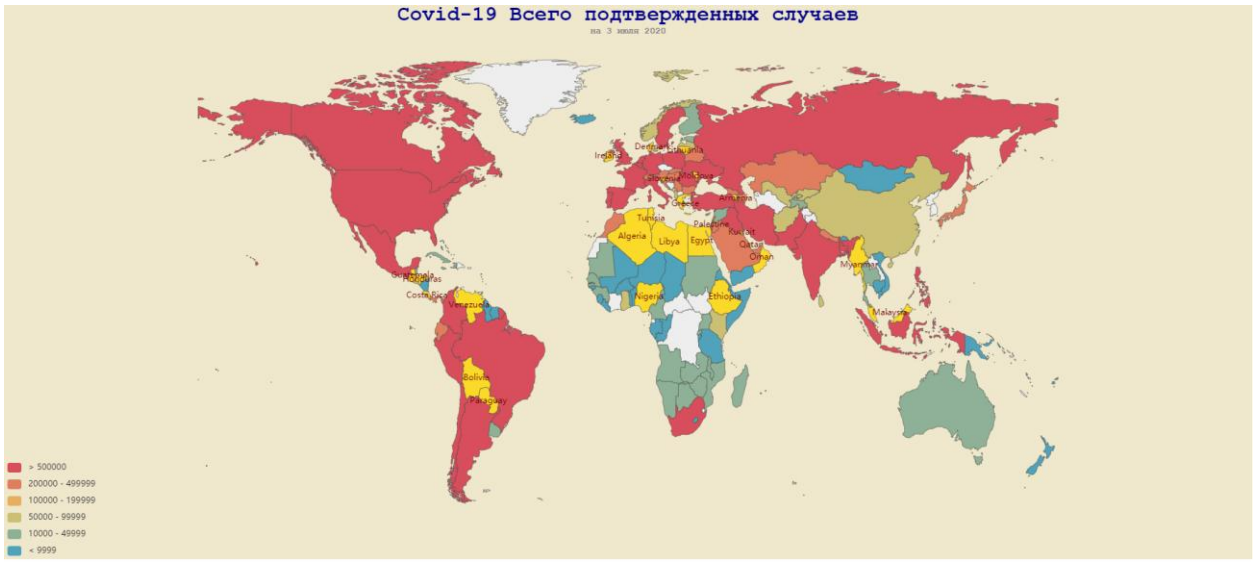

Рис.8. Страны с количеством заражённых от 100000 до 200000

Таким образом, получилась интерактивная карта для просмотра статистики по заражению covid-19. Данная карта позволяет просматривать статистику в любой стране мира.

### **Библиографический список**

- 1. Лутц М. Изучаем python // Марк Лутц ; [пер. с англ. А. Киселева]. Москва, 2009. (3-е изд.)
- 2. Кутепов И. Применение языка python при проектировании нечеткого контроллера // Компоненты и технологии. 2013. № 8 (145). С. 148-154.
- 3. Бронштейн И.Е. Вывод типов для языка python // Труды Института системного программирования РАН. 2013. Т. 24. С. 161-190.
- 4. Найденов В.В. Тестирование производительности orm в языках python и с++ // RSDN Magazine. 2014. № 1. С. 05-08.
- 5. Бронштейн И.Е. Исследование дефектов в коде программ на языке python // Программирование. 2013. Т. 39. № 6. С. 25-32.
- 6. Кузнецов Д.А. Интерфейс программы "фармацевтическая экономическая безопасность" // Российский медико-биологический вестник им. академика И.П. Павлова. 2009. № 2. С. 162-165.
- 7. Котов Ю.А., Шаповалов А.В. Интерфейс программы восстановления простой замены букв текста // Современные тенденции развития науки и технологий. 2016. № 4-4. С. 57-59.
- 8. Smith A. W. et al. Application program interface that enables communication for a network software platform : пат. 7117504 США. – 2006.
- 9. Parikh V., Moore R., Cheng H. Application program interface for a graphics system : пат. 6456290 США. - 2002.
- 10.Ourworldindata URL: https://ourworldindata.org/coronavirus (дата обращения: 18.01.2021).